## **Exam 1**

## **Date:** February 23, 2018

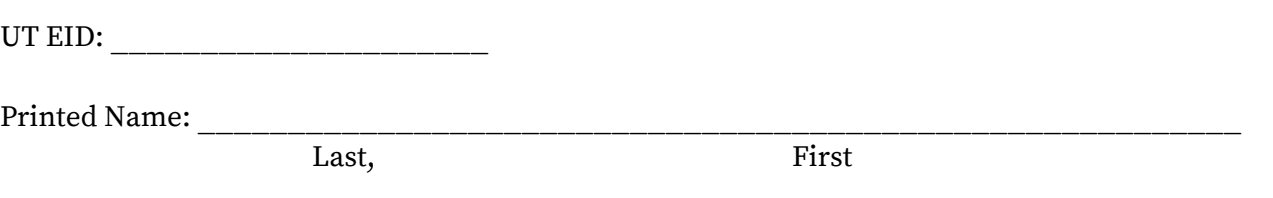

Your signature is your promise that you have not cheated and will not cheat on this exam, nor will you help others to cheat on this exam:

Signature:

## **Instructions:**

- Closed book and closed notes. No books, no papers, no data sheets (other than the last two pages of this Exam)
- No devices other than pencil, pen, eraser (no calculators, no electronic devices), please turn cell phones off.
- Please be sure that your answers to all questions (and all supporting work that is required) are contained in the space (boxes) provided. **Do Not write answers on back of pages as we will not be scanning the back of your exam sheets.**
- You have 75 minutes, so allocate your time accordingly.
- Unless otherwise stated, make all I/O accesses friendly and all subroutines AAPCS compliant
- Please read the entire exam before starting.

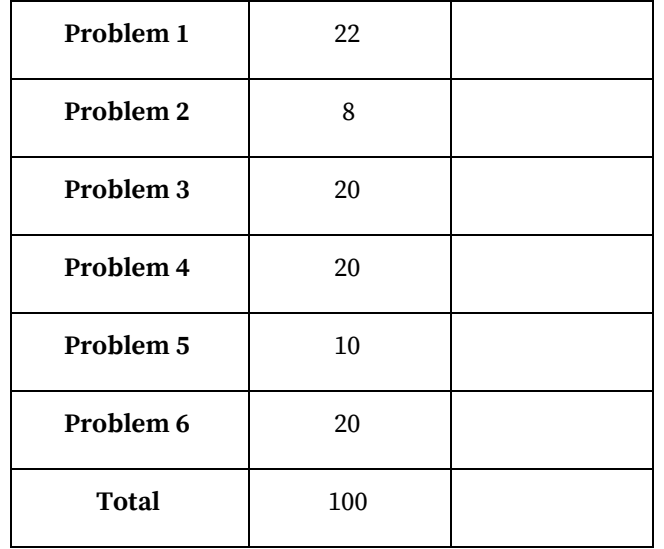

**(4) Problem 1a.** The code below is intended to calculate the sum of first 32 natural numbers and send it to output. Natural numbers are integers starting with 1. Fix the bugs in the code and write your code in the right column:

```
uint16_t i = 0;
uint16_t sum = 0;
while (i<32)
     sum +=i;Output(sum);
```
**(2) Problem 1b.** What is the value of sum when the following code sequence is executed? uint32\_t  $arrA[3] = \{1,2,3\};$  $uint32_t = {5,6,7};$ uint32\_t sum =  $arrA[1] + arrB[2];$ 

**(4) Problem 1c.** Debug this asm routine where a Callee is provided addresses of two uint16\_t numbers as its two arguments and intends to return the larger of the two numbers. Write the fixed subroutine in assembly on the right. Make sure it is AAPCS compliant.

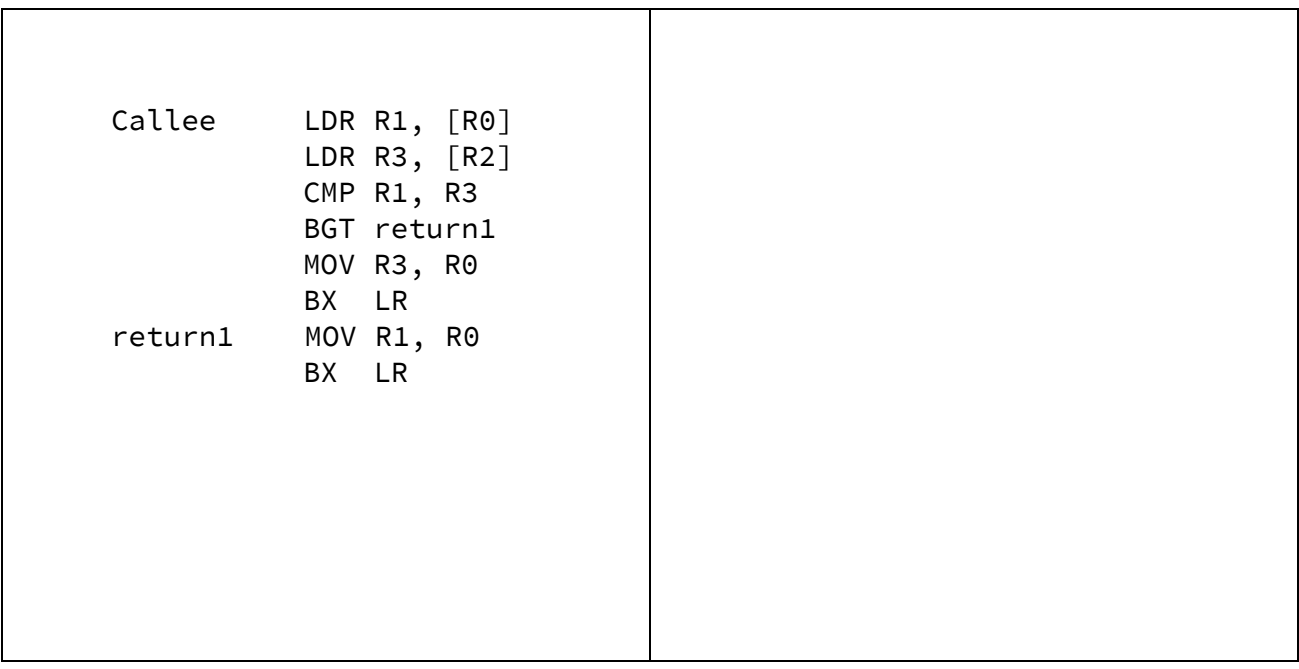

**(4) Problem 1d.** Translate the C code below to AAPCS-compliant assembly.

```
int16_t func(uint8_t shift,
            int16_t vara) {
 int16_t varb = vara >> shift;
 return varb;
}
```
**(8) Problem 1e.** A Caller function calls a Callee function (see below). The Callee takes four inputs.

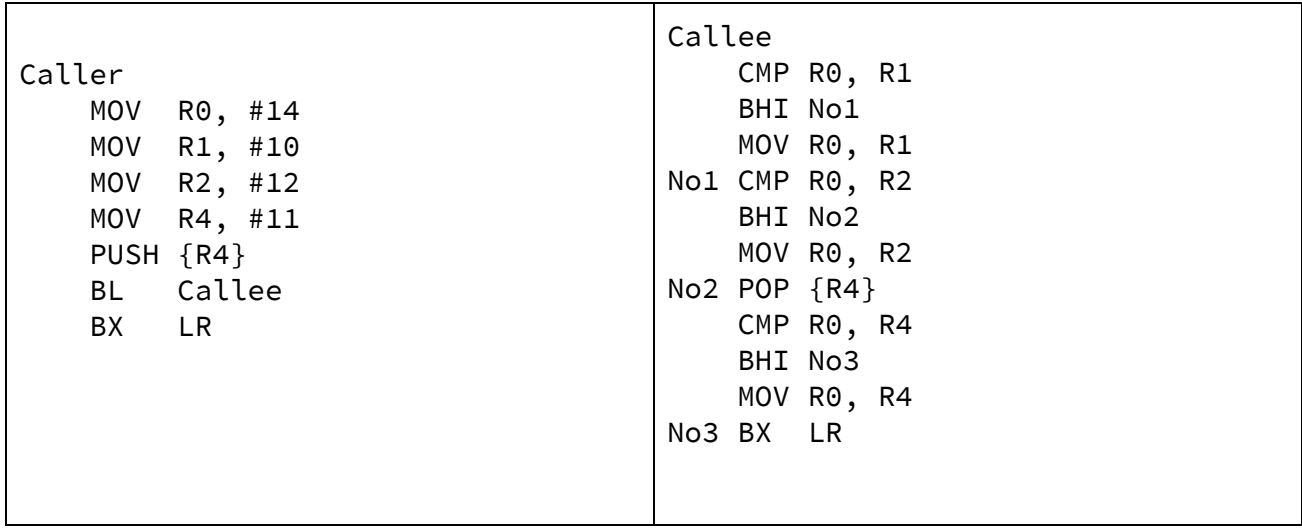

Answer the following:

(i) What does the Callee function return (expressed as a function of inputs)?

(ii) Circle  $(≥0)$  which of the following AAPCS rules does the Callee function violate?

- a. Does not save and restore registers that it is supposed to
- b. Expects inputs in wrong registers
- c. Returns output in wrong register
- d. Improper use of stack

(ii) Circle  $(\geq 0)$  which of the following AAPCS rules does the Caller function violate?

- e. Does not save and restore registers that it is supposed to
- f. Sends inputs in wrong registers
- g. Expect returned output in wrong register
- h. Improper use of stack

**(8) Problem <sup>2</sup>.** The Stack Pointer (SP) is at address **0x2000.0F00** when the code below starts executing.

main

... ; registers R0 to R3 are initialized here to ; store uint16\_t values 30,20,10,4 respectively. **push {R0, R2, R1, R3}** ; LOCATION A ...<br> **pop {R3, R1}** ; LOCATION B **pop {R3, R1}** ; LOCATION B **pop**  $\{R0, R15\}$ ... ; some code

**(2) 2a.** What is the value stored in SP after executing the instruction at LOCATION A?

**(4) 2b.** What are the content of registers R3 and R1 immediately after executing the instruction at LOCATION B?

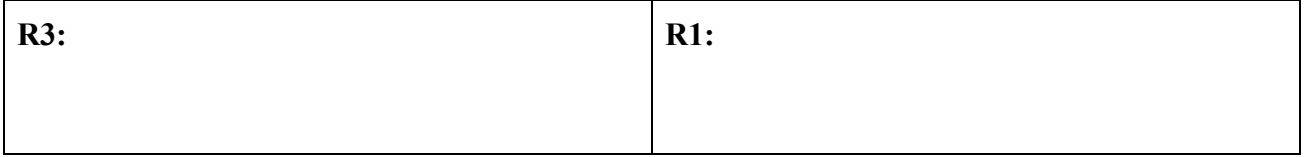

**(2) 2c.** At what address will the processor start executing immediately after executing the instruction at LOCATION C?

**(10) Problem 3a.** Consider the following C function that implements a piece-wise linear equation. Convert the C code to assembly code so that it implements the same functionality.

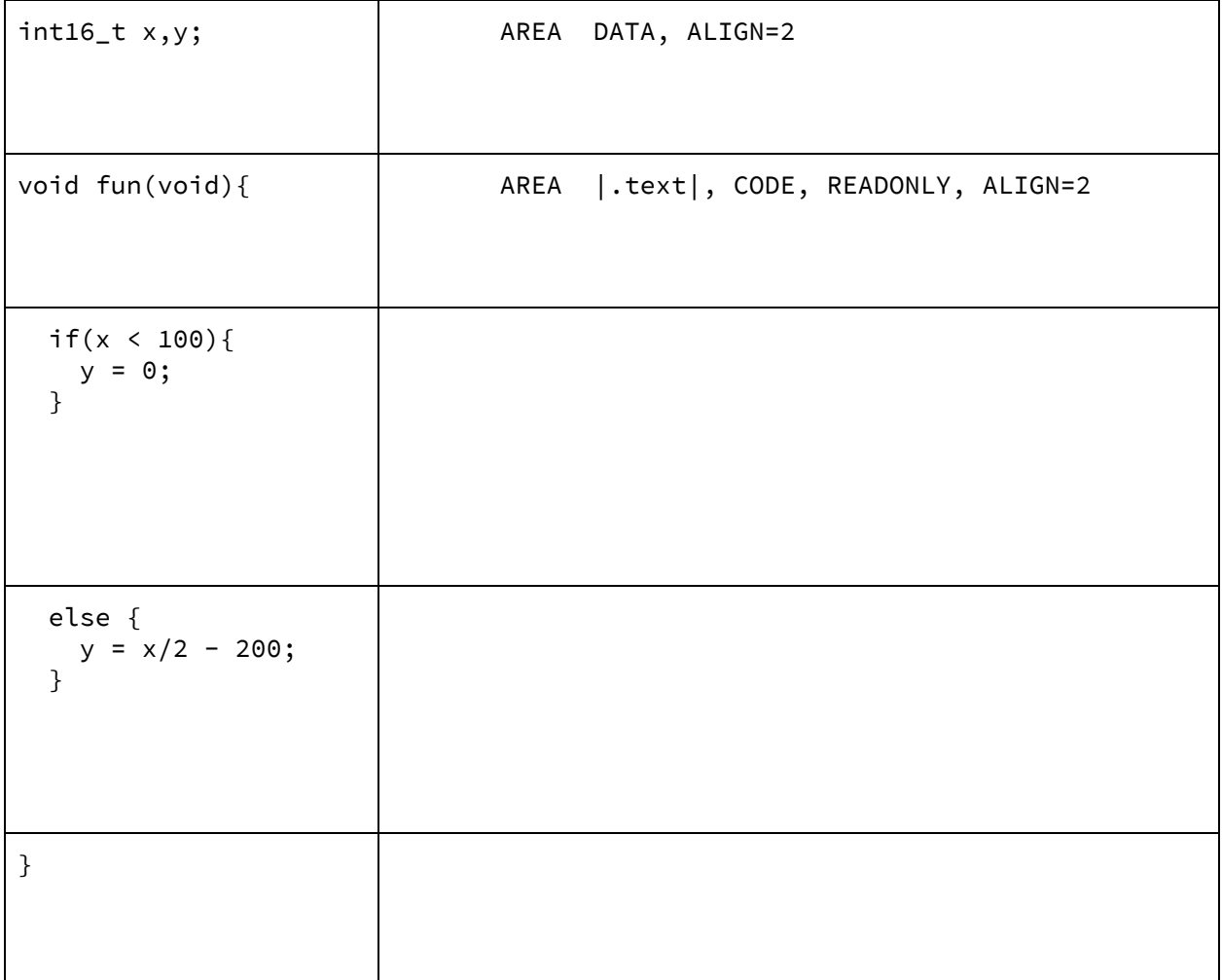

**(10) Problem 3b.** Consider the following assembly function that performs input/output on Port A. You may assume Port A has been initialized so PA7 is an input, and PA3 is an output. Convert the assembly function to a C code so that it implements the same functionality .

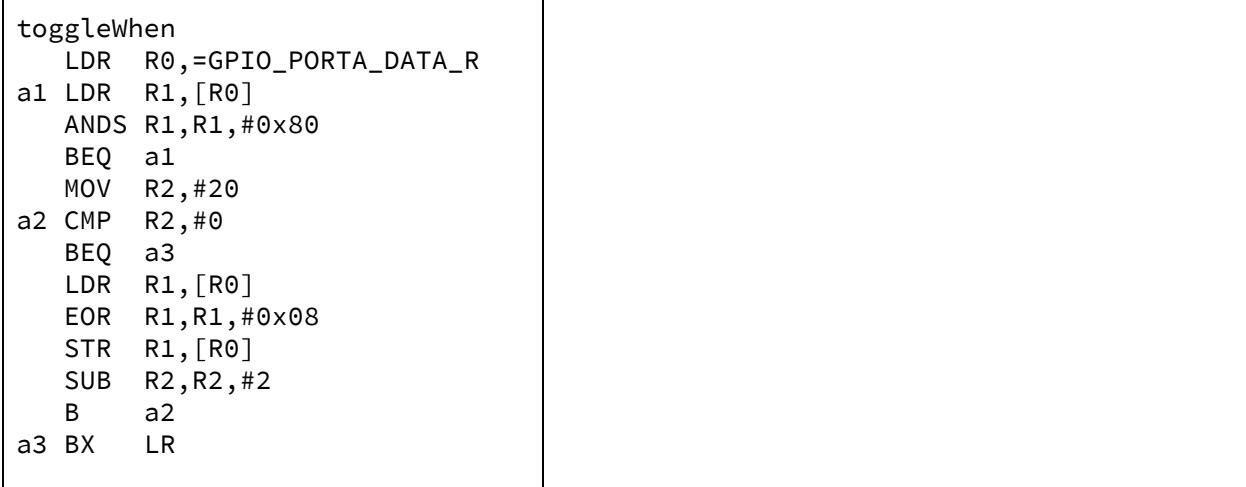

**(10) Problem 4a**: This circuit works correctly. The microcontroller's output high voltage is 3.2V. The microcontroller's output low voltage is 0.1V. The LED's operating voltage is 2.6V. The  $\it{V_{OL}}$  for the 7406 driver is 0.4V. Part 1) Calculate the LED current when on. Part 2) Draw a continuous line on the circuit showing the path of the LED current from source to sink.

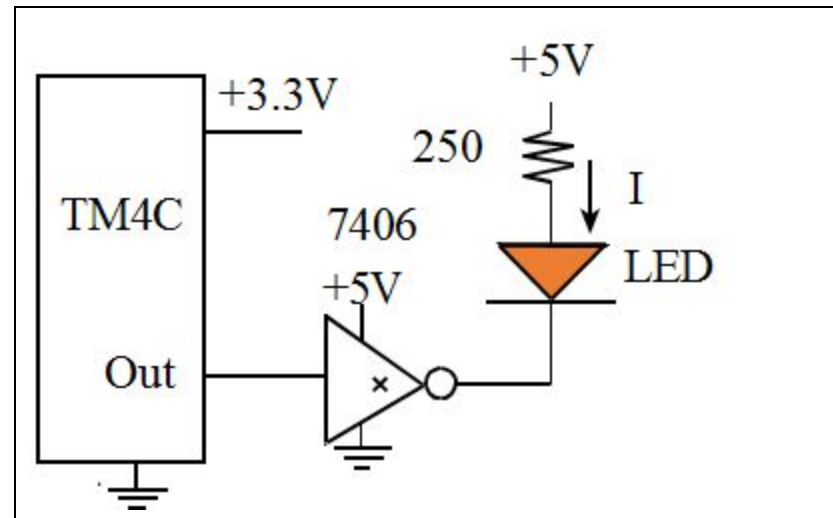

**(10) Problem 4b**: Interface a switch using an external 10 kΩ resistor to Port B bit 5 using negative logic. You may assume PB5 has been configured as an input port.

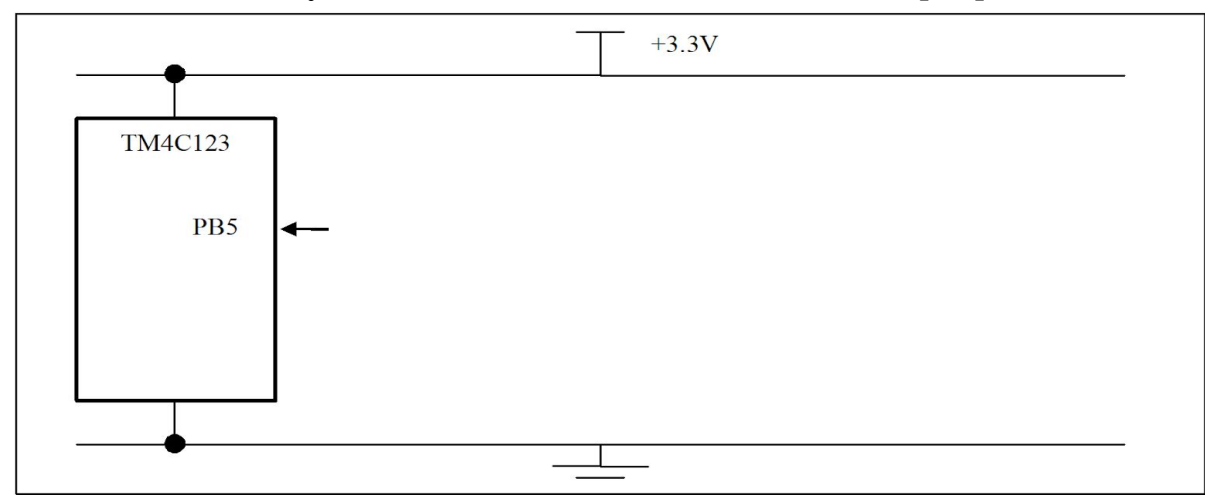

Assume no current can flow into or out of the port pin. The on-resistance of the switch is **not** 0 ohms and the off-resistance is **not** ∞ ohms. Rather, the resistance of this switch is 1 kΩ when closed and 100 kΩ when open. Find the current through the switch and the voltage across the switch for the open and closed conditions. Complete the following table. Show the equation and then do the math to calculate the numbers.

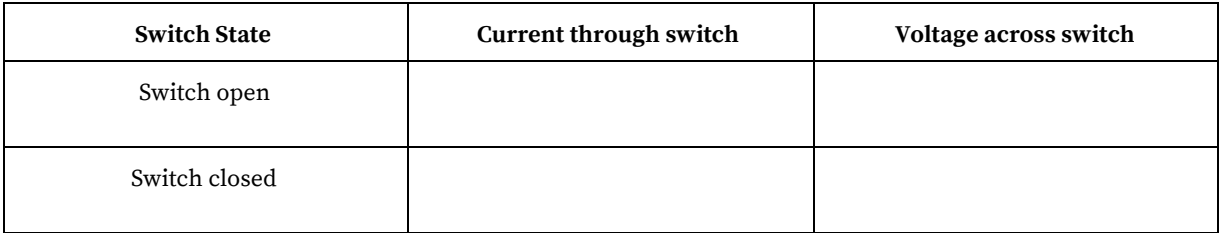

**(10)** *Problem 5*: Write a friendly assembly language subroutine, called Ports\_Init, to configure the pins on Port D as follows: pins 0,1 are inputs and 2,3 are outputs. Assume that the following device register declarations are given (only these need manipulating for initialization): **SYSCTL\_RCGCGPIO\_R**, **GPIO\_PORTD\_DIR\_R**, **GPIO\_PORTD\_DEN\_R**.

Ports\_Init

**(20)** *Problem 6*: You are hired to write a piece of software for a project called Backpack Zipper Breach Detector (BZBD). The purpose of the project is to detect when a zipper on a backpack is breached (opened). Two magnets that together act like a switch are attached to the backpack zipper. The microcontroller reads (Z) an open zipper as an open switch and a closed zipper as a closed switch on PD0. The zipper itself does not conduct current.

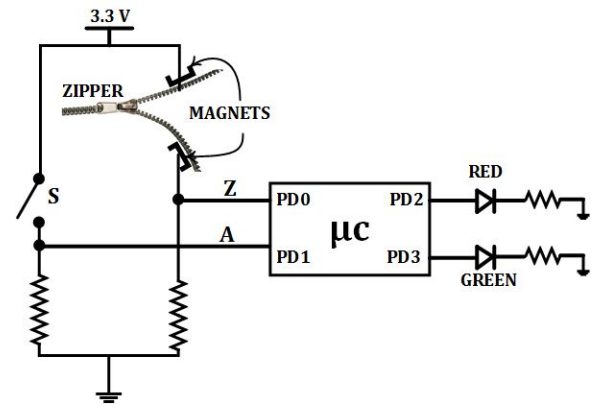

A switch S (interfaced on PD1, creating signal A), serves as an Off/On switch to disable or enable the system. The microcontroller reads an open switch S as disable and a closed switch S as enable of the BZBD system. There are two LEDs interfaced (red on PD2 and green on PD3) that indicate whether the zipper is breached (Red ON, Green Off) or is secure (Red Off, Green On). When the system is disabled both LEDs must be Off.

In addition to showing the status, the microcontroller sends a message to a Bluetooth enabled smartphone. The code to enable Bluetooth, connect to a smartphone and send messages has been written by somebody else. You simply have to call the BT\_Update function to send updates to the smartphone. The prototype for the function is given below:

```
void BT_Update(uint8_t code);
// The code is 0 for disabled;
// 1 for enabled and zipper breached;
// 2 for enabled and zipper secure
```
## **At the beginning, send one update, and then an update must only be sent if there is a change in the status of the system**.

You can assume that all GPIO port initialization is already done for you and you only need to access the Data register (GPIO\_PORTD\_DATA\_R) for completing the software module. Calling a C function follows the AAPCS convention.

**(5) Problem 6a.** Give a truth-table showing the relationship between the two inputs (A, Z) and the two outputs (Red, Green).

**(15) Problem 6b.** Complete the software in assembly (not C).

```
; BZBD Project Code
; All AREA declarations and EQU statements here (assume done for you)
    IMPORT BT_Update
; Make your own pseudo-op statements if needed (can declare variables too)
Start
      BL Ports_Init ; All initialization code here (assume done for you)
      BL BT_Init ; Initializes Bluetooth and connects to a Smartphone
; Your code starts here
mLoop
```